**P**ř**íloha k protokolu o SZZ** č**. Diplomant: Bc. Tomáš Bürger Vysoká škola:** JU Pedagogická fakulta **Aprobace:** AMVTm **Katedra:** fyziky **Vedoucí diplomové práce: Datum odevzdání posudku:** 23.12.2009 RNDr. Petr Bartoš, Ph.D.

## **Posudek diplomové práce**

## **Graphical User Interface v programu MATLAB**

(téma)

Předložená diplomová práce má 92 stran a obsahuje řadu barevných obrázků a schémat. Součástí práce jsou také zdrojové kódy aplikací v programovém balíku MATLAB.

Diplomant Tomáš Bürger se ve své práci zaměřuje na problematiku vytváření grafického rozhraní pro aplikace vytvořené v MATLABu. Pro tento účel nabízí program řadu funkcí, které tak umožňují vytvořit plnohodnotnou aplikaci.

Po obsahové stránce považuji práci za průměrnou. Autor rozčlenil text do pěti kapitol. V úvodu se zabývá základy práce v programu MATLAB, popisuje základní vlastnosti programu a způsob vytváření zdrojového kódu. V druhé kapitole se pak zabývá vytvářením uživatelských aplikací. Třetí kapitola je věnována základním příkazům GUI, přičemž konkrétní postup a ukázky jsou uvedeny v posledních dvou kapitolách.

Co se obsahu týče, některým pasážím je věnováno poměrně dost prostoru, ačkoliv uváděné informace nejsou nezbytně nutné pro vysvětlení dané problematiky. Jako příklad lze uvést například rozbor Dopplerova jevu na začátku páté kapitoly. Některé podstatné informace mi v textu naopak chybí. Uvítal bych například, kdyby byla detailně diskutována problematika zápisu příkazů pro jednotlivé komponenty GUI, která by mohla být uvedena například v podobě vzorového zdrojového kódu.

K formální stránce práce mám několik výhrad:

- považuji za vhodnější, aby vzorce nebyly vkládány jako obrázky vykopírováním z jiného literárního zdroje a aby bylo k jejich zadání využito například editoru rovnic (viz například strana 73).

- považuji za vhodné sjednotit způsob, kterým jsou do textu vkládány výpisy zdrojových kódů (viz například strana 79 vs strana 82). Zvážil bych jejich vložení až do přílohy na konec práce. - v práci se vyskytuje řada překlepů a pravopisných chyb (např. strana 60 poslední řádek dole; strana 65 první řádek nahoře a další) a těžkopádných formulací.

- zvýšenou pozornost by bylo potřeba věnovat popisu jednotlivých obrázků. Je potřeba volit formulace, které lépe vystihují popis obrázku a jeho vztah k textu. Dále je potřeba ohlídat, aby se popisek obrázku nacházel na stránce, na které je umístěn obrázek, viz například obrázek 39.

Za přínos práce považuji to, že se podařilo vytvořit materiál, který i přes své nedostatky může posloužit zájemcům o vytváření grafického rozhraní k aplikacím vytvořeným v MATLABu.

Diplomovou práci hodnotím stupněm dobře.

Návrh na klasifikaci diplomové práce: **dob**ř**e** 

 RNDr. Petr Bartoš, Ph.D., v.r. podpis vedoucího diplomové práce

V Českých Budějovicích dne 23.12.2009

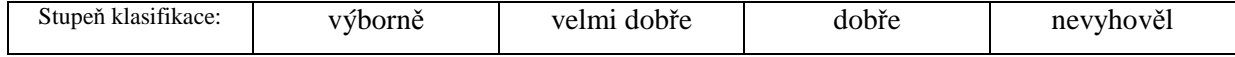